## **לימודי תעודה במדעי המחשב**

בלחיצה על מספר ו/או שם הקורס בטבלאות למטה, ניתן לראות את שיבוץ וסילבוס הקורס במערכת השעות.

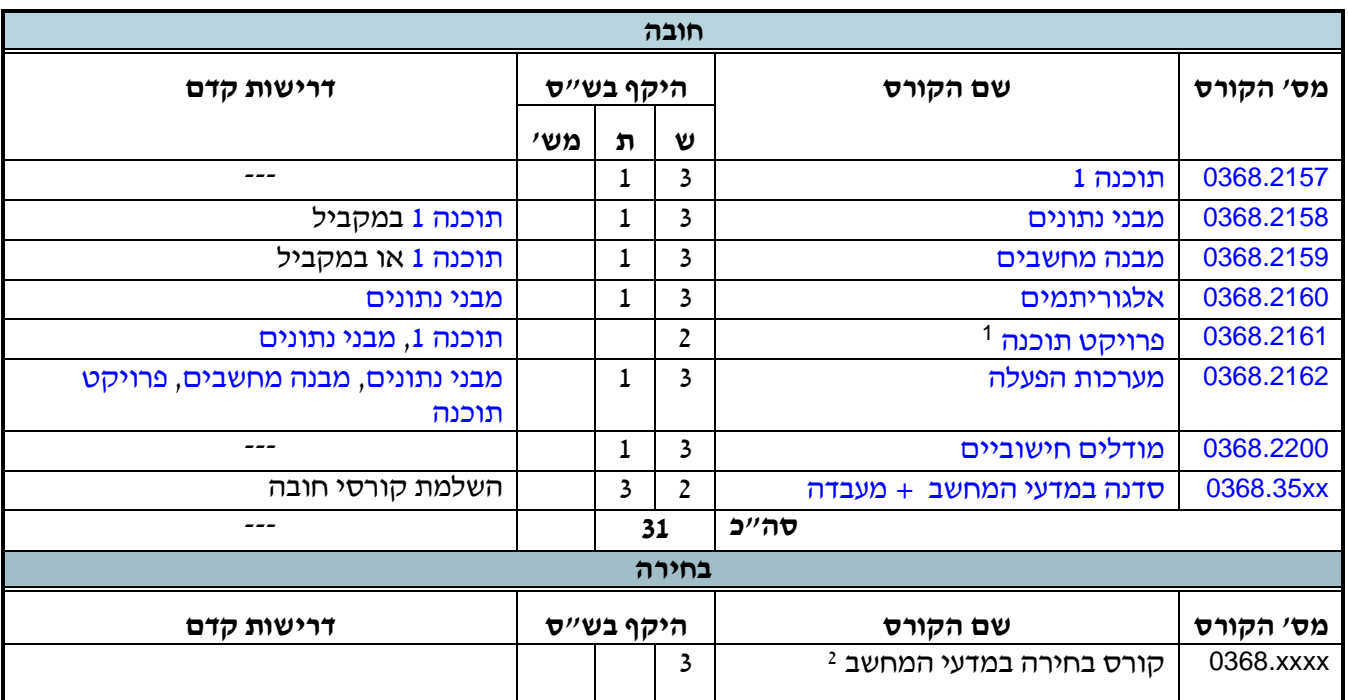

-

<sup>.</sup> ש״ס תרגיל - רשות  $2 + 1$ 

<sup>.</sup> ראה פירוט [קורסי הבחירה בתכנית החד-חוגית במדעי המחשב](https://exact-sciences.tau.ac.il/sites/exactsci.tau.ac.il/files/media_server/Exact_Science/yedion/2017-18/computer_courses.pdf)  $^{\,2}$